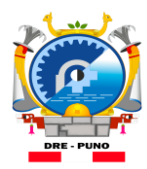

**Ministerio de Educación** 

**Dirección Regional** de Educación Puno

**Unidad de Gestión Educativa Local de Pund** 

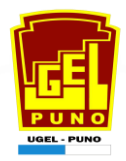

"Año de la lucha contra la corrupción y la impunidad" "Decenio de la igualdad de oportunidades para mujeres y hombres"

## **CONVOCTORIA VIRTUAL REMOTA N° 04 DE ENCARGO DE PUESTO PARA CARGO DIRECTIVO – 2020. ETAPA I – SELECCIÓN REGULAR- SEGUNDA FASE- EBR SECUNDARIA**

El Comité para el procedimiento de encargo de Especialistas, Directivos y Jerárquicos de las Instituciones Educativas 2020 de la Unidad de Gestión Educativa Local Puno, en virtud de la Norma Técnica denominada "Disposiciones para la encargatura en cargos de mayor responsabilidad en las áreas de desempeño laboral en el marco de la Ley Nº 29944 Ley de Reforma Magisterial", aprobada mediante R.V.M Nº 255-2019-MINEDU y mediante el Decreto Supremo N° 044-2020- PCM se declara el estado de emergencia en todo el país, para prevenir la propagación de COVID -19, complementario a ello, se publica el Decreto Urgencia Nº 026-2020, que establece las medidas excepcionales y temporales para prevenir la propagación del CORONAVIRUS, que en el Artículos 17° faculta la aplicación del trabajo remoto para el sector público y privado; por lo que, se establece el **CRONOGRAMA PARA LA CONVOCATORIA VIRTUAL REMOTA DE ENCARGO DE PUESTO PARA CARGO DIRECTIVO 2020 ETAPA I – SELECCIÓN SEGULAR – SEGUNDA FASE, EBR SECUNDARIA, según reporte plaza:**

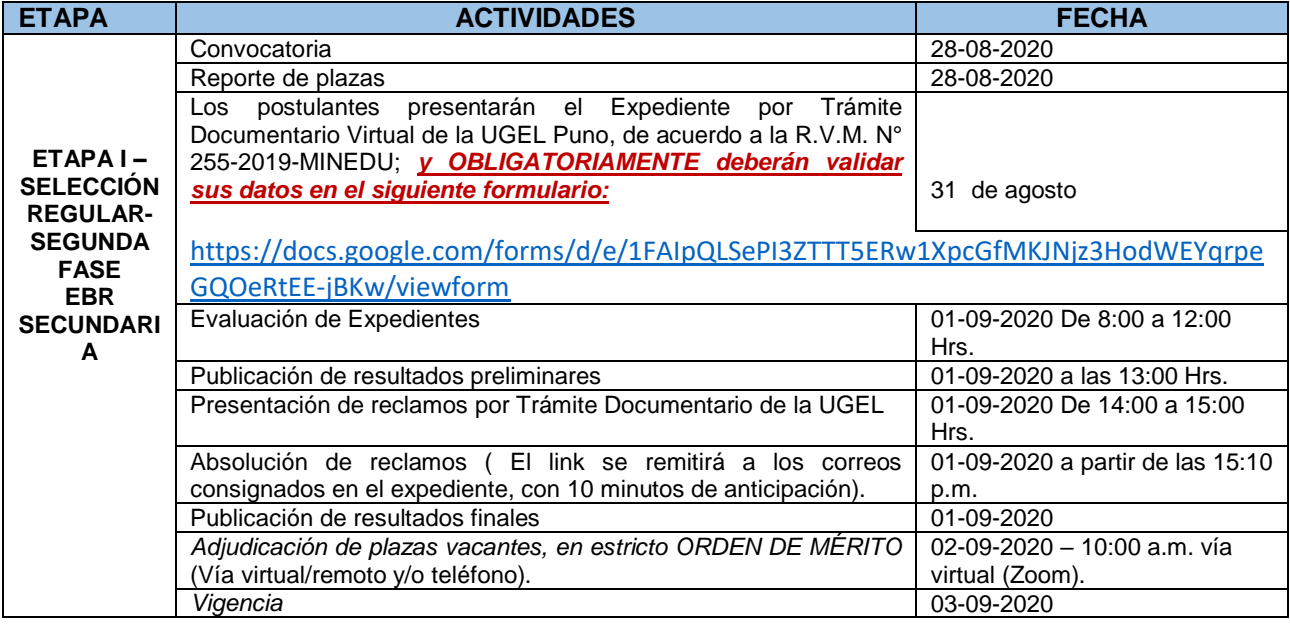

## **NOTA PARA LA ADJUDICACIÓN VIRTUAL REMOTA:**

- El Comité para el procedimiento de encargo de Especialistas, Directivos y Jerárquicos de las Instituciones Educativas 2020, remitirá a sus correos **el link de reunión con 15 minutos de anticipación mediante el aplicativo Zoom**, el cual deberá ser instalado previamente por el postulante en su teléfono celular, laptop y/o PC. Si el postulante no se encuentra conectado mediante el aplicativo Zoom, la Comisión de manera excepcional procederá al llamado en tres oportunidades al teléfono consignado previamente por el postulante, el mismo que será grabado por la Comisión.
- Si el postulante no se encuentra conectado en el aplicativo Zoom y no responde al 3er llamado de la Comisión será considerado como **"NO SE PRESENTÓ" "NP"** y se continuará con el siguiente postulante.
- El postulante al momento de la adjudicación presentará virtualmente los requisitos establecidos en la R.V.M Nº 255-2019-MINEDU.
- En las plazas con característica EIB, para el procedimiento de encargo de Especialistas, Directivos y Jerárquicos de las Instituciones Educativas 2020, se tomará en cuenta el padrón nacional de docentes EIB, publicado en ESCALE – MINEDU.
- El Comité para el procedimiento de encargo de Cargos Directivos, remitirá el acta de adjudicación mediante el correo electrónico *encargaturadireccionugelpuno@gmail.com.*

## **Puno, 28 de agosto 2020**